# **Carbon Fibre Fabric Texture**

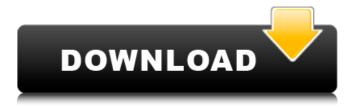

### Carbon Fiber Texture Photoshop Download Crack+ Free Download For PC (Updated 2022)

Note You may want to prepare your images in advance, so that you can open them in the order you want them in the final image. You'll also have them ready for cropping and arranging. 2. \*\*Using the Crop tool, make a selection crop window on the image you want for the flower\*\*. The image is contained within a selection, which defines the area within the image that you want to keep. Make sure you activate the Crop tool (it looks like a green box). In this example, the flower is at the top of the selection, and the leaves

## Carbon Fiber Texture Photoshop Download Crack + With Keygen Download [March-2022]

This article was created by legendary digital photographers who use Photoshop to edit their photos. Also see: Learn how to edit photos with this process. Keep in mind you are probably not a Photoshop expert. That's okay. Don't worry about pixel perfection. Most of us want to get our image onto the web as quickly as possible. This one-step process allows you to do that with little time and money. You can use the free trial version of Photoshop Elements to test before paying. Process 1 — Create a new file in Photoshop Elements Use your mouse to drag a 1-inch square to create a new file. If you have Photoshop Elements open at the time, you can create a new file by pressing N. Select File > New and select As New File. In the File Name box, type Image 1. Click to select a location where to save the image. Press OK to save the file and close it. Process 2 — Create a Background Open your image. If your image does not have a background, add one. Select Image > Adjustments > Blur > Motion Blur. Make sure Light Blur is selected. Make sure Foreground Blur is selected. Using the Preset dialog, select Lens Blur (fisheye). Click OK to apply the blur. Press the B key to select Background Color. Click and drag the color you want to apply to the canvas. Press S to select the Brush Tool. Select a color you like. Click the black square in the Brushes section. Drag the black square to select the brush. Click the image. Click and drag over the area you want the color. It will paint the color in the area. Click the image again. Press Esc to exit the brush. If needed, select Image > Adjustments > Curves and use the color wheel to apply a curve to the image. If you want to remove the background from a photo, use the Clone Stamp Tool. Open Photoshop Elements again. Select Image > Adjustments > Clone Stamp. Select the option, Clone Color, to use the color on the image as the new background. Press OK to apply the new background 05a79cecff

### Carbon Fiber Texture Photoshop Download Crack+ [2022-Latest]

Post navigation Only one comment per person please. Unless you're a student, in which case, you may comment with impunity. If you'd like to leave a comment, it will go into moderation. If there is anything at all off-topic (non-Contour Roundups), or if you'd like to make any other kind of comment about Contour Roundups, please email: jheather@contourroundup.com Please include your name and location, so we can, potentially, get back in touch with you. NOTE – the words "makeup", "brows", "eyebrows" and "eyeliner" mean nothing in this context. I got my latest Contour Roundups finished on Saturday, and I wanted to do a quick review for you. For my latest roundups, I did a really quick makeup routine (though I did spend ages in the shower): face; brows; lashes; eyeshadow; eyes; cheeks; lips. For eyebrows, I used the Kiko 2-Step Brow Kit (the brown shade is a bit stronger, the silver one a bit weaker); I wanted a strong blue-grey, and I didn't think I could achieve that with the Kiko Pro Brow Pen. So I just used a brow pencil and it worked quite well, so I do recommend it. For lashes, I used a very dark brown mascara, Essence Tremor, but you can use any kind you like. It's great for voluminous lashes. For my eyeshadow, I used the Kat Von D Whisp "Subtle Shadow" palette in Love, the Colour Pop "Fun" palette in Honey and the "Bold" palette in Neon-Blue. I got my hands on the Kat Von D "Whisp" palette for next to nothing recently, so I was very keen to give that one a go. My own eyes are on the slightly greenish side, so using dark blue is the most flattering on me. I prefer to wear shades of dark blue with light grey undertones. So I used the "Fun" palette, which is a nice light grey, but a bit warmer-toned than I usually wear, but it is very flattering. For eyes, I used "

#### What's New In Carbon Fiber Texture Photoshop Download?

I really love doing a year-end roundup of my top photos of the year. It makes me think of what I've been doing and what I want to do in the new year. Well, we've got time for just one this year, but a list of some of my top images from the year -- click on 'em for a bigger version! So, here are the 10 best photos I took in 2011: 10. This one isn't quite technically perfect, but it just looked so gorgeous to me. This image of the new mast mounted by the old mast in the Gulf Islands in British Columbia, Canada. This is an image I like to call "The Glowing Zeros" because it's mostly shades of grey, but then there is this glow all over that set of masts that I just have to show it to you! 9. It's the little polar bear on a remote island. He's a just a few weeks old and he was just amazing to this otter. He couldn't bear to be left alone, so I just took off my shoes and wore waterproof socks and walked in to photograph him. This little guy is pretty awesome. 8. It wasn't until I took this photo that I got to see the wonders of the night sky. And isn't it amazing just how you can take a picture and have your own celestial object pop into your frame? We just happen to be looking at Jupiter. 7. The portrait photograph is one of my favorites of the year! It just had so much emotion behind it. I was taking so much time to get to know my clients and to find the right technical challenge that would help me find those beautiful faces. This is my favorite out of this series. 6. This is the only photograph that made the call sheet for "Homecoming," a documentary produced by the United States about the culture shock of returning veterans of the Iraq and Afghanistan Wars. It's a truly amazing thing to see these veterans all come back to their local high school and be reunited with their friends and the other students. It was a really special thing for me to work on. 5. I love the energy between these two dogs. And it was probably love at first sight. The next day I took this photograph of this German Shepherd that I had just seen. Somehow I managed to get him to lean in for a kiss. 4.

### **System Requirements:**

This guide requires a low-latency connection and support for the Steam overlay. It also requires 4.3 GB of free space to install. Note that there is only one user interface and one remote play host which means that you can only play one game at a time. [Back to top.] Table of Contents: Main Page: Update Page: First

#### Related links:

https://allsporters.com/upload/files/2022/07/bYs5FkMtrpENFCzOTz3X\_01\_d5a17ce8df34688e3560f0cc1237aa05\_file.pdf

https://bodhirajabs.com/can-i-get-a-free-instant-photoshop-7-download/

https://thebakersavenue.com/adobe-photoshop-7-0-download-microsoft-64-bit/

https://www.raven-guard.info/explode-photoshop-brushes-free-design/

http://seoburgos.com/?p=26569

/باکستان/https://onlinenews.store/adobe-photoshop-logo-vector-images-free-download

https://www.vsv7.com/upload/files/2022/07/Rdp3UXrWaxr1v9gOuNIi 01 56eccd7e7229f0863c769e12481ce9a4 file.pdf

http://sanatkedisi.com/sol3/upload/files/2022/07/eO2ZaHw6BAuFdaJIctkb 01 77b82b3b283ebee527201caa32c7e079 file.pdf

https://dev.izvflex.com/advert/psd-background-for-photoshop/

https://social.urgclub.com/upload/files/2022/07/zd2rjhGhwa39YioxxSMa 01 56eccd7e7229f0863c769e12481ce9a4 file.pdf

https://uk-ok.com/2022/07/01/free-free-photoshop-brushes-for-trees/

 $\underline{https://community.tccwpg.com/upload/files/2022/07/WY7xvJRoXXBHketDpUGg\_01\_575fec814a609f09c3f2035ee1c67ee0\_full for the following and the following statements of the following statement of the following statement of the following sta$ 

ile.pdf

http://www.ndvadvisers.com/97580-2/

https://somalicareers.com/en/500-free-fonts-for-photoshop/

https://www.place-corner.com/adobe-photoshop-cc-2019-for-64-bit/

https://citywharf.cn/adobe-photoshop-by-jpshack-novembers-2020-october-22nd/

http://ethandesu.com/?p=8221

https://www.consultingproteam.com/2022/07/01/photoshop-cc-2013-3-0-herunterladen/

http://indiebonusstage.com/photoshop-express-v8-0-4-360-download/

http://www.vxc.pl/?p=33441